https://www.100test.com/kao\_ti2020/650/2021\_2022\_2012\_E5\_B9\_ B4\_E8\_80\_83\_c73\_650194.htm

题目时,有效地帮助你确定最终的答案.或者能够大大节省你

的答题时间.又或者可以使你每一科的成绩比预先估计的会高

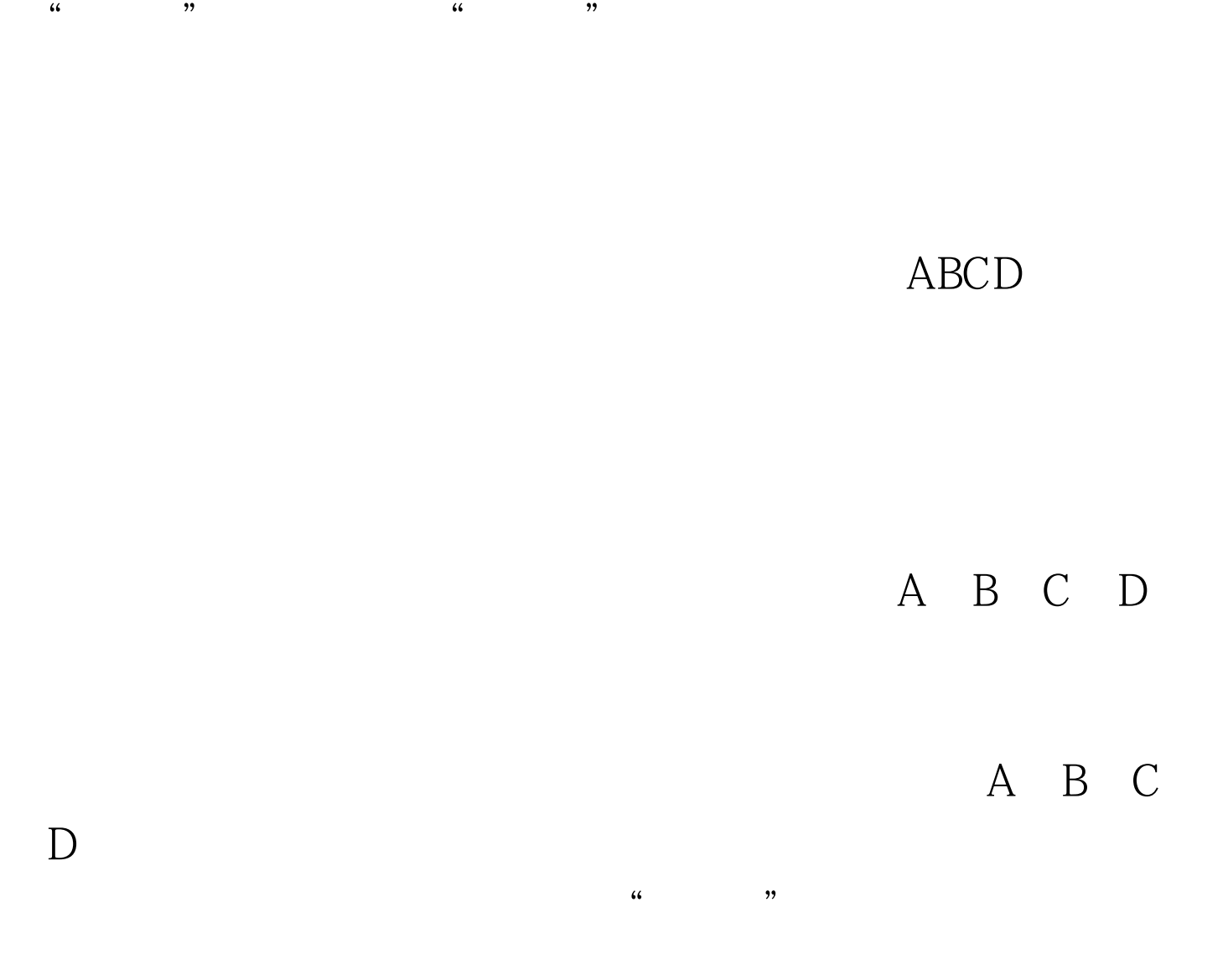

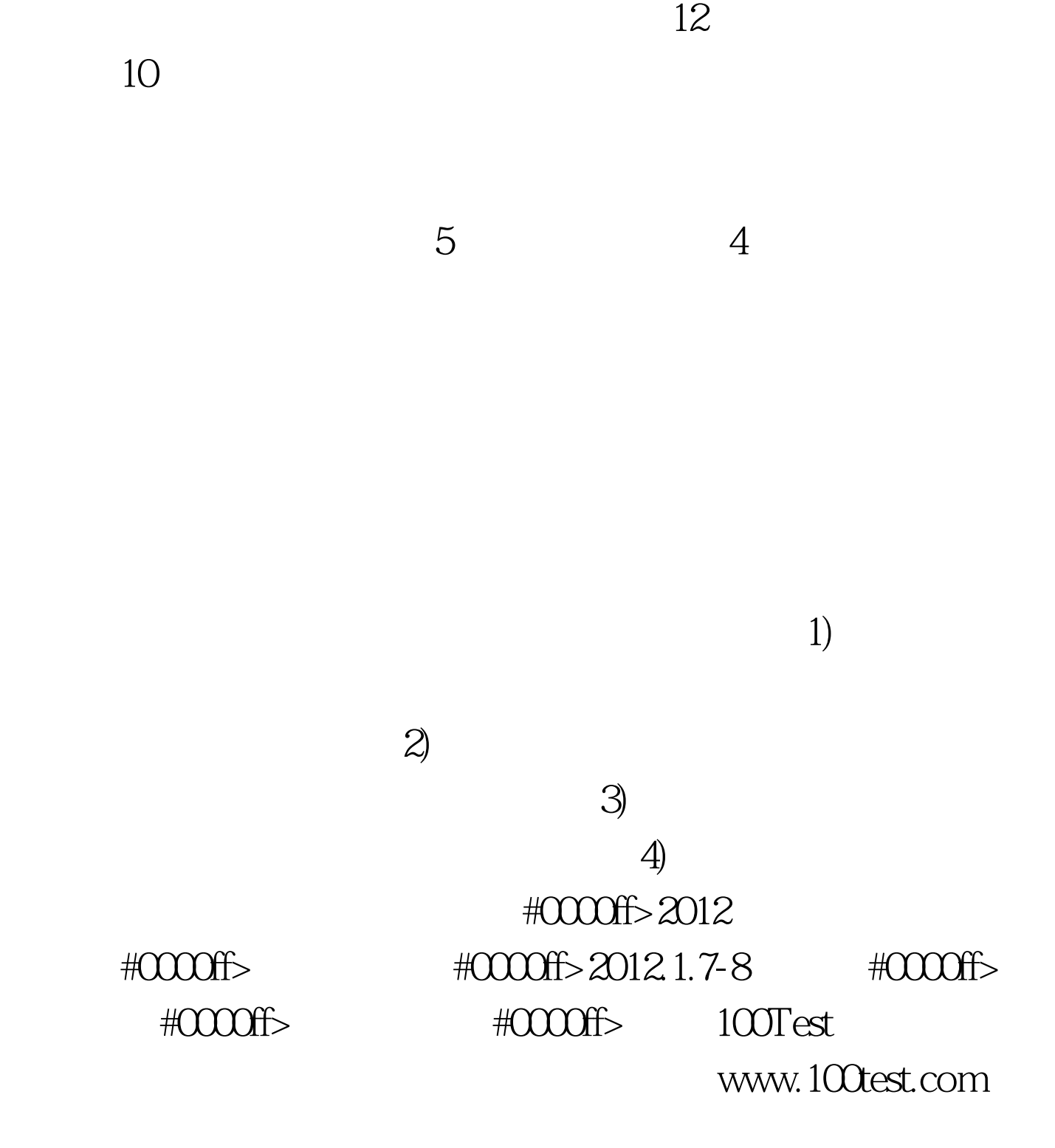